**Be sure to check out our [Blogs](http://www.intelligentedu.com/blogs/index.html) and discover all the new Free Training!**

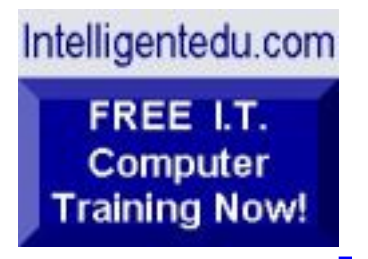

# **Newsletter for Computer IT Education, Training & Tutorial Resources**

# **\*\*\* ISSUE #61 - November 2006 \*\*\***

**<http://www.intelligentedu.com/>**

#### **formerly http://www.intelinfo.com/ Please Update Your Bookmarks & Web Links!**

This Newsletter is only sent to its subscribers and is available on the web at <http://www.intelligentedu.com/newsletter61.html>

Newsletter Archives are here: <http://www.intelligentedu.com/newsletter.html>

Subscribe and unsubscribe [instructions are at the end.](#page-42-0)

Please forward this newsletter to all your friends and associates who might be interested!

## **In This Issue:**

**[1\)... Editor's Greeting](#page-1-0)**

November 2006 Newsletter for Computer IT Education, Training & Tutorial Resources

**[2\)... The Best New Free I.T. Training & Tutorial Sites](#page-5-0)**

**[3\)... New Free I.T. Books & Book Sites](#page-17-0)**

**[4\)... University Computer Science Course Sites](#page-29-0)**

**[5\)... The Best Suggested Sites from Website Users](#page-32-0)**

**[6\)... New I.T. Training & Tutorial Link Sites](#page-35-0)**

**[7\)... I.T. Sites Worth Mentioning](#page-36-0)**

**[8\)... Question of the Month about Technical Training](#page-38-0)**

**[9\)... Please Support Our Computer Training Mission](#page-39-0)**

# <span id="page-1-0"></span>**1) Editor's Greeting:**

Hello everyone, and welcome to our new subscribers!

This is the November 2006 issue (#61) of our free monthly newsletter for Computer IT Education, Training, & Tutorial Resources providing you with the latest Free online IT Training Resources that we have recently discovered and researched. This newsletter is free to anyone subscribing ([instructions](#page-42-0) at bottom, no username/password is needed). To access our member site, however, you do need a user name and password - registering as a member of Intelligentedu.com costs \$15 for two months, for more information please see [Become a Member of](#page-3-0)  [Intelligentedu.com.](#page-3-0)

My desire is that these free resources will help you with your computer education and training and are tools to advance your IT career. Our main mission is the training of those less fortunate who are seeking to become computer literate, both technically and from a user's perspective.

In this issue we describe and link to a total of 62 computer, IT and programming learning and tutorial web sites. By means of this email newsletter, you have

November 2006 Newsletter for Computer IT Education, Training & Tutorial Resources

knowledge of and access to these sites before our web site visitors do.

**\*\*\*Current News \*\*\*** 

Please take a look at our **[Blogs](http://www.intelligentedu.com/blogs/)**, We post on a daily basis to these blogs all **New Free Training and Tutorial Resources**, as we discover and evaluate them, here are the links:

 **[Best New Free Technical Computer and Development Training Sites](http://www.intelligentedu.com/blogs/post/category/best_new_training_sites/)**

 **[Free Computer, Technical, and IT Books](http://www.intelligentedu.com/blogs/post/category/free_computer_books/)**

 **[Our 3 Blogs for EducationOnlineForComputers.com](http://www.educationonlineforcomputers.com/blogs/)**

 **- [Web Development](http://www.educationonlineforcomputers.com/blogs/Free_Web_Development_Training_Tutorial_Resources.php) - [Adobe & Macromedia](http://www.educationonlineforcomputers.com/blogs/Free_Training_Photoshop_Flash_Dreamweaver_FrontPage_Adobe_Macromedia_Apps.php) - [Microsoft Office](http://www.educationonlineforcomputers.com/blogs/Free_Microsoft_Office_Training_Tutorial_Resources.php)  [Applications](http://www.educationonlineforcomputers.com/blogs/Free_Microsoft_Office_Training_Tutorial_Resources.php)**

To get your Free Computer Training updates via RSS, please cut and paste this urls into your RSS reader:

**<http://www.intelligentedu.com/blogs/feed/>**

**Please Visit Our New [Free Training & Tutorial Search Engine](http://www.edcomp.com/)** - this new website at **[www.EdComp.com](http://www.edcomp.com/)** is a search engine with a large database of over 150,000 free IT education and training web resources, with another 70,000 free resources reserved exclusively for paid members. If you're an Intelligentedu.com Member, go to **[members.Edcomp.com](http://members.edcomp.com/index.aspx)** to access the special members' page for searching over 220,000 free training web resources.

All of the links for these 220,000 free web resources have been validated, so you should not get any broken ones. We are also caching all previous results pages to help you find all the free training content and materials you need and are looking for. So check out our new free IT training search engine now, and if you'd like to, please provide me your feedback. Again, the url is: [http://www.edcomp.com/.](http://www.edcomp.com/) Thank you.

For your convenience, this newsletter is also available to subscribers in HTML format at this special url: [http://www.intelligentedu.com/current\\_news.html](http://www.intelligentedu.com/current_news.html)

I wish you the best with your computer studies and learning.

Warm Regards, Scott Turton Newsletter Editor and Webmaster [scott\\_turton@intelligentedu.com](mailto:scott_turton@intelligentedu.com) <http://www.intelligentedu.com/>

## <span id="page-3-0"></span>**"Learn New Skills and Increase Your Earning Power - With Free Online Computer Training!"**

#### **\*\*\* [Become a Member of Intelligentedu.com](http://www.intelligentedu.com/sign-up/index.html) \*\*\***

Our Members' Site contains the web's best computer and IT training resources and tutorials. This content is individually linked and presented in a way to expedite and facilitate your IT learning experience. We have done all the web research and presentation work for you so you can concentrate solely on your computer training. For short FAQ Answers, please see the end of this newsletter.

The total price to join as a member is only \$15.00 total for 2 months, \$25 for 4 months, \$34 for 6 months, or \$59 for a whole year. The funds generated will assist us to help all those seeking IT education and application development training. Here's the link to see what's available on our member's site and to sign up: [http://www.intelligentedu.com/sign-up/index.html.](http://www.intelligentedu.com/sign-up/index.html)

This is our new free computer and IT education and training search engine housing over 220,000 free training internet resources! Just type in a topic you're looking for and get tons of great web resources instantly. These search results are much better than the big search engines, like google. You can also check out our predefined search results page giving you tons of free training resources: [http://www.edcomp.com/predefined.htm.](http://www.edcomp.com/predefined.htm)

# **EducationOnlineForComputers.com:**  [http://www.educationonlineforcomputers.com](http://www.educationonlineforcomputers.com/)

Our new software application and office training and tutorial site,

EducationOnlineForComputers.com, is now up and running. We give you Free access to hundreds of Free Training and Tutorials covering Microsoft Office, Flash, Photoshop, Dreamweaver and FrontPage. We also provide you a member site for the best available online software application training. You can sign up for the Free Newsletter here:

[http://www.educationonlineforcomputers.com/optin\\_newsletter.html](http://www.educationonlineforcomputers.com/optin_newsletter.html)

# **-> Here are Your 3 Rewards for Subscribing to this Newsletter <-**

\*\*\* Free Online IT Training Materials for Subscribers \*\*\* This section of our site contains over 2,000 free IT, computer and programming training resource links:

[http://www.intelligentedu.com/free\\_it\\_training\\_materials\\_and\\_books.html](http://www.intelligentedu.com/free_it_training_materials_and_books.html)

\*\*\* Free Online Computer Training and Tutorial Resources \*\*\* Containing over 8,000 free IT training and tutorial resources, this section of our site is available only to our newsletter subscribers and web site members: [http://www.intelligentedu.com/newly\\_researched\\_free\\_training.html](http://www.intelligentedu.com/newly_researched_free_training.html)

\*\*\* Free e-Book: "Understanding Computer Security" \*\*\*

Our new e-book contains the best information from U.S. government agency computer security papers and guides and presents it in a coherent and understandable manner. My hope is that this e-book will make computer security

easier to learn. Click here to receive your Free Copy: [http://www.intelligentedu.com/Understanding\\_Computer\\_Security.zip](http://www.intelligentedu.com/Understanding_Computer_Security.zip) (553 kb). When unzipped it is a windows executable.

# <span id="page-5-0"></span>**2) The Best New Free I.T. Training & Tutorial Sites:**

This section of our newsletter contains the best new free IT training and tutorial sites that we have found and researched in the last few weeks. These resources will be added to our Free IT Training & Courses page at [http://www.intelligentedu.com/cat1.html,](http://www.intelligentedu.com/cat1.html) our Free IT Tutorials and Guides page at [http://www.intelligentedu.com/cat2.html,](http://www.intelligentedu.com/cat2.html) or to our [members' site](http://www.intelligentedu.com/sign-up/).

# **EdComp.com: <http://www.edcomp.com/>**

This is our new Free computer and IT education, training and tutorial search engine housing over 150,000 free training internet resources! Just type in a topic you're looking for and get tons of great web resources instantly. We believe these results are better than the big search engines, like google.

#### You can start searching right now using this form:

Here are a few search results to get you started:

# **Web Development:** <http://www.edcomp.com/results/web+programming.html> Filte://Web.org/Internal Here are a few search results to get you started:<br>The Miscletter of the Development:<br>http://www.edcomp.com/results/web+programmin

<http://www.edcomp.com/results/web+development+tutorial.html> <http://www.edcomp.com/results/web+tutorial.html> <http://www.edcomp.com/results/css.html>

#### **Java Learning Resources:**

<http://www.edcomp.com/results/java+tutorial.html> <http://www.edcomp.com/results/java+2.html> <http://www.edcomp.com/results/java+servlets.html> <http://www.edcomp.com/results/j2ee+tutorial.html>

#### **Linux Tutorials:**

<http://www.edcomp.com/results/linux.html> <http://www.edcomp.com/results/linux+tutorials.html> <http://www.edcomp.com/results/linux+programming.html> [http://www.edcomp.com/results/linux+.html](http://www.edcomp.com/results/linux%2B.html)

#### **XML Tutorials:**

<http://www.edcomp.com/results/xml.html> <http://www.edcomp.com/results/xml+tutorials.html> <http://www.edcomp.com/results/xslt.html> <http://www.edcomp.com/results/xsl+tutorial.html> <http://www.edcomp.com/results/xpath.html>

#### **C++ Tutorials:**

[http://www.edcomp.com/results/c++-tutorials.html](http://www.edcomp.com/results/c%2B%2B+tutorials.html)  [http://www.edcomp.com/results/c++.html](http://www.edcomp.com/results/c%2B%2B.html)  [http://www.edcomp.com/results/c++-programming.html](http://www.edcomp.com/results/c%2B%2B+programming.html)

## **A+ Tutorials and free practice questions:**

 [http://www.edcomp.com/results/a+.html](http://www.edcomp.com/results/a%2B.html) [http://www.edcomp.com/results/comptia+a+.html](http://www.edcomp.com/results/comptia+a%2B.html) [http://www.edcomp.com/results/comptia+a+-study+guides.html](http://www.edcomp.com/results/comptia+a%2B+study+guides.html) [http://www.edcomp.com/results/a+-tutorials.html](http://www.edcomp.com/results/a%2B+tutorials.html)

#### **iNet+ Tutorials:**

[http://www.edcomp.com/results/inet+.html](http://www.edcomp.com/results/inet%2B.html) [http://www.edcomp.com/results/i-net+.html](http://www.edcomp.com/results/i-net%2B.html)

#### **Network+ Tutorials:**

[http://www.edcomp.com/results/network+.html](http://www.edcomp.com/results/network%2B.html)

#### **MCSE preparation:**

<http://www.edcomp.com/results/mcse.html> <http://www.edcomp.com/results/70-290.html> <http://www.edcomp.com/results/70-291.html> <http://www.edcomp.com/results/70-293.html> <http://www.edcomp.com/results/70-294.html> <http://www.edcomp.com/results/70-296.html> <http://www.edcomp.com/results/70-297.html>

#### **.Net:**

<http://www.edcomp.com/results/dotnet.html> <http://www.edcomp.com/results/dot-net.html> <http://www.edcomp.com/results/dotnet+tutorials.html>

#### **C#:**

 [http://www.edcomp.com/results/c#.html](http://www.edcomp.com/results/c%23.html) <http://www.edcomp.com/results/csharp.html> [http://www.edcomp.com/results/c#+tutorial.html](http://www.edcomp.com/results/c%23+tutorial.html) <http://www.edcomp.com/results/csharp+tutorial.html>

#### **Windows 2003:**

<http://www.edcomp.com/results/windows+2003.html> <http://www.edcomp.com/results/windows+server+2003.html>

# **Intelligentedu.com paid Member-only search with 70,000 more free resources:**

<http://members.edcomp.com/index.aspx>

If you forgot your password please go here to retrieve it: <http://www.intelligentedu.com/amember/member.php>

# Visit [TrainingByEmail](http://www.trainingbyemail.com/) to receive **Free Training for C#, ASP.Net, SQL, Word,**

**Excel, and Outlook,** via your email every week! We will send out a new training in the topic of your choosing every week. You can then save this, print it out, or delete it all at your convenience. And you can't beat the price, FREE!

# **[Intelligentedu Online Library of Training Courses](http://tutorials.intelligentedu.skillspride.com/)**

This is another one of our new Free training and tutorial sites, providing over 450 free online IT tutorials. Tutorials range from entry level training on using word processors through to advanced techniques in programming, web development, database design, and network routing. In-depth courses are also available at low cost.

# **[315 Java Articles and Tutorials](http://www.intelligentedu.com/blogs/post/best_new_training_sites/3483/315-java-articles-and-tutorials)**

[Java.net](http://java.net/) is a great site to learn more about Java technology and participate and collaborate with other Java developers. You can meet others who are learning Java and those who are Java technology enthusiasts. Learn how to program using Java and its related technologies, work together on projects, and share application ideas. They current have 315 Java related [articles and tutorials,](http://today.java.net/pub/q/articles) and more are added daily. You can view these by: [Most Recent,](http://today.java.net/pub/q/articles) [Topics,](http://today.java.net/pub/q/articles_by_topic) [Authors,](http://today.java.net/pub/q/authors) and [Top](http://today.java.net/today/top10.csp) [Articles.](http://today.java.net/today/top10.csp) Linked here are the [Java.net](http://java.net/) articles and tutorials by topic areas.

- [Accessibility](http://today.java.net/pub/q/articles_by_topic#Accessibility)
- [Community](http://today.java.net/pub/q/articles_by_topic#Community)
- [Databases](http://today.java.net/pub/q/articles_by_topic#Databases)
- [Education](http://today.java.net/pub/q/articles_by_topic#Education)
- [EJB](http://today.java.net/pub/q/articles_by_topic#EJB)
- [Extreme Programming](http://today.java.net/pub/q/articles_by_topic#Extreme_Programming)
- [GUI](http://today.java.net/pub/q/articles_by_topic#GUI)
- [JavaOne](http://today.java.net/pub/q/articles_by_topic#javaone)
- [JSP](http://today.java.net/pub/q/articles_by_topic#JSP)
- [JSR](http://today.java.net/pub/q/articles_by_topic#JSR)
- [Linux](http://today.java.net/pub/q/articles_by_topic#Linux)
- [Mobility](http://today.java.net/pub/q/articles_by_topic#Mobile)
- [Patterns](http://today.java.net/pub/q/articles_by_topic#Patterns)
- [Programming](http://today.java.net/pub/q/articles_by_topic#Programming)
- [Research](http://today.java.net/pub/q/articles_by_topic#Research)
- [Search](http://today.java.net/pub/q/articles_by_topic#Search)
- [Security](http://today.java.net/pub/q/articles_by_topic#Security)
- [Servlets](http://today.java.net/pub/q/articles_by_topic#Servlets)
- [Struts](http://today.java.net/pub/q/articles_by_topic#Struts)
- [Swing](http://today.java.net/pub/q/articles_by_topic#Swing)
- [Testing](http://today.java.net/pub/q/articles_by_topic#Testing)
- [Web Design](http://today.java.net/pub/q/articles_by_topic#Web_Design)
- [Web Development Tools](http://today.java.net/pub/q/articles_by_topic#Web_Development_Tools)
- [Web Services and XML](http://today.java.net/pub/q/articles_by_topic#Web_Services)

# **[Top Free Training Resources for PHP and MySQL](http://www.intelligentedu.com/blogs/post/best_new_training_sites/3487/top-free-training-resources-for-php-and-mysql)**

**PHP** (PHP: Hypertext Preprocessor) is a [reflective](http://en.wikipedia.org/wiki/Reflection_%28computer_science%29) [programming language](http://en.wikipedia.org/wiki/Programming_language) originally designed for producing [dynamic Web pages](http://en.wikipedia.org/wiki/Dynamic_Web_page). PHP is used mainly in server-side software and its server side scripting language that is typically embedded in HTML. It is used to manage dynamic content, databases, session tracking, even build entire e-commerce sites. It is integrated with a number of popular databases, including MySQL, PostgreSQL, Oracle, and Microsoft SQL Server.

Here are some common uses of PHP:

• It performs system functions, such as creating, writing, and reading files on a server

- It has the ability to manage forms, gathering data from files, saving data to files, allowing users to send and receive data, to and from the server.
- Users can add, delete, modify elements within a web site's database via PHP.
- As the webmaster, you can restrict users' access to specific pages are sections of your website.
- You can use PHP to encrypt data.

I have researched the web for what I consider to be the **Top Free Training documents for PHP and its related open source database, MySQL**. The following are what I have found after trimming the list to only the **best Free PHP / MySQL training and tutorial web resources**.

# **[How to be a Programmer](http://samizdat.mines.edu/howto/HowToBeAProgrammer.html)**

Becoming and staying an effective programmer is not an easy task. One of the most difficult aspects of bringing a software project to a successful conclusion is dealing with fellow programmers and customers. In this essay, the author summarizes those things that he wishes someone had explained to him when he was just beginning as a programmer. He discusses problems that a programmer will probably have to deal with in actual development activities. It is primarily concerned with social situations and team relationships that occur in typical software development. It covers what the author considers the essential, often nontechncial, skills of the beginning, intermediate and advanced programmer.

## **[C and C++ Manual with Code Examples](http://www.intelligentedu.com/blogs/post/best_new_training_sites/3496/c-and-c-manual-with-code-examples)**

C and C++ are two of the most important programming languages today. Many professional programmers are proficient in C and C++. These two programming languages are the foundation upon which modern programming is built. The C

language was invented by Dennis Ritchie in the 1970s. It is a middle-level language and combines the control structures of a high-level language with the ability to manipulate bits, bytes, and pointers, or addresses. C provides a programmer virtually complete control over the computer.

This web site, the [C / C++ Zone,](http://anaturb.net/C/ccc.htm) is not designed as a tutorial, but rather as a **C and C++ programming manual with usable code examples**. It is under constant development.

- [Algorithms](http://anaturb.net/C/algorithms.htm)
- [Iterators](http://anaturb.net/C/iterators.htm)
- [STL](http://anaturb.net/C/stl_frame.htm)
- [String](http://anaturb.net/C/string.htm)
- [More C Programming Examples and Help](http://anaturb.net/C/C/c_lang1.htm)

# **[Guide to Becoming an Oracle Certified Professional](http://www.intelligentedu.com/blogs/post/best_new_training_sites/3478/guide-to-becoming-an-oracle-certified-professional)**

These sets of [Oracle web resouces](http://searchoracle.techtarget.com/originalContent/0,289142,sid41_gci916587,00.html) will help you to study, earn, and receive your Oracle Certified Professional certification. This Oracle Certification guide provides expert technical advice on: what topics you need to study for your certification, passing the certification exam, and putting your certification into effect in the workplace.

# Table of Contents

- [Coming to terms: Know your terminology](http://www.intelligentedu.com/blogs/post/best_new_training_sites/3478/guide-to-becoming-an-oracle-certified-professional#terms)
- [Oracle at a glance](http://www.intelligentedu.com/blogs/post/best_new_training_sites/3478/guide-to-becoming-an-oracle-certified-professional#glance)
- [Should you become an OCP?](http://www.intelligentedu.com/blogs/post/best_new_training_sites/3478/guide-to-becoming-an-oracle-certified-professional#why)
- [Choosing your Oracle certification](http://www.intelligentedu.com/blogs/post/best_new_training_sites/3478/guide-to-becoming-an-oracle-certified-professional#choosing)
- [How to get certified](http://www.intelligentedu.com/blogs/post/best_new_training_sites/3478/guide-to-becoming-an-oracle-certified-professional#how)
- [Preparing for exams](http://www.intelligentedu.com/blogs/post/best_new_training_sites/3478/guide-to-becoming-an-oracle-certified-professional#exams)
- [Free Oracle Certification Study Guides and Practice Exams](http://www.intelligentedu.com/blogs/post/best_new_training_sites/3478/guide-to-becoming-an-oracle-certified-professional#FreeStudyGuides)
- [You're an OCP! Now what?](http://www.intelligentedu.com/blogs/post/best_new_training_sites/3478/guide-to-becoming-an-oracle-certified-professional#nowwhat)
- [Resources to help you along the way](http://www.intelligentedu.com/blogs/post/best_new_training_sites/3478/guide-to-becoming-an-oracle-certified-professional#resources)

# **[Cascading Style Sheets Tutorials](http://www.educationonlineforcomputers.com/blogs/post/Free_Web_Development_Training_Tutorial_Resources/553/Cascading-Style-Sheets-Tutorials)**

PageResource.com offers these well written [tutorials on CSS](http://www.pageresource.com/dhtml/indexcss.htm), or Cascading Style Sheets. Learn how to layout and design your web pages using these Cascading Style Sheets how to articles. Six getting started and eight intermediate tutorials are offered.

Also, here is a [Cascading Style Sheets Reference Guide](http://anaturb.net/CSS/css.htm) from Anaturb.net that provides references and examples covering text properties, font properties, box properties, list style, background and units.

## **[Free Web Content Creation Training Videos](http://www.intelligentedu.com/blogs/post/best_new_training_sites/3481/free-web-content-creation-training-videos)**

Nortellearnit.org hosts some cool video-based computer training in several areas. Here are their 22 free training modules for [Web Content Creation](http://www.nortellearnit.org/technology/Webpage_Creation/). Start from the beginning and learn how to create your own web content, or select the training video for the topic you need to learn more about. Each training video is designed to teach you the specific topic in a step-by-step fashion.

#### **Intro Web Design 1**

What is the "web" and what are the key terms we use to describe it as well as commonly used terms for Web Design. [07:24] [Real](http://www31.nortel.com/webcast.cgi?id=4779) | [Windows Media](http://www31.nortel.com/webcast.cgi?id=4779&wm=yes) | [Flash](http://video.google.com/videoplay?docid=4953159990951097162&hl=en)

#### **Intro Web Design 2**

Want to sound like you know what you are talking about, when you talk about creating your web pages, then you will want to also see this video - part2. [08:39] [Real](http://www31.nortel.com/webcast.cgi?id=4780) | [Windows Media](http://www31.nortel.com/webcast.cgi?id=4780&wm=yes) | [Flash](http://video.google.com/videoplay?docid=-935421426325255612&hl=en)

#### **Design Principles 1**

What makes up a web page? This video will take you through the pieces of a web

page and show you some examples. [07:31] [Real](http://www31.nortel.com/webcast.cgi?id=4787) | [Windows Media](http://www31.nortel.com/webcast.cgi?id=4787&wm=yes) | [Flash](http://video.google.com/videoplay?docid=7796274296580794023&hl=en)

## **Design Principles 2**

Just because you know what goes into a web site doesn't mean you can make a good one. This video goes into design principles such as color, consistency, templates and overall site design. [11:51]

[Real](http://www31.nortel.com/webcast.cgi?id=4781) | [Windows Media](http://www31.nortel.com/webcast.cgi?id=4781&wm=yes) | [Flash](http://video.google.com/videoplay?docid=7481764636759814241&hl=en)

# **Project 1: Criteria for Websites**

If you had to decide what makes a good web site better, what would you choose for criteria to judge a web site. This video develops the basic checklist for a web site. [05:59]

[Real](http://www31.nortel.com/webcast.cgi?id=4785) | [Windows Media](http://www31.nortel.com/webcast.cgi?id=4785&wm=yes) | [Flash](http://video.google.com/videoplay?docid=-7488396778210770871&hl=en)

# **Project 2: Evaluating Websites**

You are getting some skills so why not get out there are see how yours might compare to others when developing web sites. This video explores several web sites and uses a rubric to evaluate them. [10:52] [Real](http://www31.nortel.com/webcast.cgi?id=4786) |

[Windows Media](http://www31.nortel.com/webcast.cgi?id=4786&wm=yes) | [Flash](http://video.google.com/videoplay?docid=5048312260983156365&hl=en)

#### **File Structure and Naming**

A web site is more than just a bunch of pretty pages you see in a browser. To make the most of your web site you have to start with the underlying organization of all the content on your computer. This video will look at the basics of file structure and name conventions. [07:02]

[Real](http://www31.nortel.com/webcast.cgi?id=4789) | [Windows Media](http://www.nortellearnit.org/technology/Webpage_Creation/www31.nortel.com/webcast.cgi?id=4789&wm=yes) | [Flash](http://video.google.com/videoplay?docid=-7850983605025904135&hl=en)

#### **Site Pre-Production**

Let's get started on our web site. It helps a lot if you plan it our in advance. This video takes you through some ways to start conceptualizing your web site. [09:36] [Real](http://www31.nortel.com/webcast.cgi?id=4790) | [Windows Media](http://www31.nortel.com/webcast.cgi?id=4790&wm=yes) | [Flash](http://video.google.com/videoplay?docid=-8279559111704753385&hl=en)

## **Project 3: Digital Portfolio Pre-Pro**

Everyone can use a digital portfolio. It is a way to portray who you are and what you can do. This video begins the construction of a digital portfolio that will continue throughout this series of videos. [11:21] [Real](http://www31.nortel.com/webcast.cgi?id=4791) | [Windows Media](http://www31.nortel.com/webcast.cgi?id=4791&wm=yes) | [Flash](http://video.google.com/videoplay?docid=-6550386789271564878&hl=en)

## **HTML Basics**

Just the basics. HTML is the code beneath your web page. It can be useful to understand what it is and some of the basic commands. [10:23] [Real](http://%20www31.nortel.com/webcast.cgi?id=4792) | [Windows Media](http://www31.nortel.com/webcast.cgi?id=4792&wm=yes) | [Flash](http://video.google.com/videoplay?docid=4269767679996705654&hl=en)

#### **Site Production Basics**

How do you take those first steps to creating the actual web site. It is easier than you think - borrow from someone else's. this video will take you through simple ways to get started on your web site. [09:13] [Real](http://www31.nortel.com/webcast.cgi?id=4794) | [Windows Media](http://www31.nortel.com/webcast.cgi?id=4794&wm=yes) | [Flash](http://video.google.com/videoplay?docid=-5210256535927057713&hl=en)

#### **Multimedia Basics**

Do you want the plain ordinary boring site - or the ultra amazing super fantastic site that everyone is talking about. Well if it is the latter then you might want to add more than just text to your site. This video explores the ups and downs of multimedia content. [10:46] [Real](http://www31.nortel.com/webcast.cgi?id=4795) | [Windows Media](http://www31.nortel.com/webcast.cgi?id=4795&wm=yes) | [Flash](http://video.google.com/videoplay?docid=-4135076701024745493&hl=en)

#### **Docs for the Web: HTML**

Another way to get content on the web is to just convert documents that you already have. This video takes you through ways you can convert Microsoft Office and similar documents to web format. [07:03] [Real](http://www31.nortel.com/webcast.cgi?id=4796) | [Windows Media](http://www31.nortel.com/webcast.cgi?id=4796&wm=yes) | [Flash](http://video.google.com/videoplay?docid=6743805150252937583&hl=en)

#### **Docs for the Web: PDF and More**

Not all web documents are created equal. Creating documents that are easily viewable and viewable in a way that you want them to be seen all across the web can be a challenge. This video takes a look at this issue and introduces the Portable Document Format or PDF file. [07:53] [Real](http://www31.nortel.com/webcast.cgi?id=4797) | [Windows Media](http://www31.nortel.com/webcast.cgi?id=4797&wm=yes) | [Flash](http://video.google.com/videoplay?docid=5417700726562301448&hl=en)

#### **Project 4: Portfolio: Site Template**

When you are creating a site consisting of multiple pages, you might want to consider making a template that is used to create each page on the web site. This video examines templates and how they can help you. [06:49] [Real](http://www31.nortel.com/webcast.cgi?id=4798) | [Windows Media](http://www31.nortel.com/webcast.cgi?id=4798&wm=yes) | [Flash](http://video.google.com/videoplay?docid=8404219068518687969&hl=en)

#### **Project 5: Portfolio: Assembly**

You may have created a template for your site, but your construction project is not over yet. You still need to assemble all the content for the home page as well as all the sub pages. This video takes you through the process of putting together a site. [09:37]

[Real](http://www31.nortel.com/webcast.cgi?id=4800) | [Windows Media](http://www31.nortel.com/webcast.cgi?id=4800&wm=yes) | [Flash](http://video.google.com/videoplay?docid=-2219001131244429371&hl=en)

#### **Instant Publishing**

Maybe you don't need a whole web site, hosting etc… to accomplish what you want to do on the web. Maybe a wiki or a blog is all you need. This video takes a look at some of the instant publishing sites and some of the issues around them

like My Space and personal information sharing. [08:34] [Real](http://www31.nortel.com/webcast.cgi?id=4801) | [Windows Media](http://www31.nortel.com/webcast.cgi?id=4801&wm=yes) | [Flash](http://video.google.com/videoplay?docid=-2778587253857447461&hl=en)

#### **Web Hosting Technology**

So you created a web site but it is only on your computer and no one can see it there - right. You need to learn about web hosting. This video takes you through your options from turning your computer into a web server to free hosting to paid hosting. [07:18]

[Flash](http://video.google.com/videoplay?docid=4483412277281293036&hl=en)

#### **Publishing to the Web**

Once you have your web space ready, you need to actually publish your web site get it there for the world to see. This video examines FTP or File Transfer Protocol and related tools to help you publish your web site. [06:43] [Flash](http://video.google.com/videoplay?docid=2715117155881424365&hl=en)

#### **Managing Your Website**

Once you web site goes live you are finally done - right - nope, any good site will keep the content fresh so people keep coming back for more. You need to be a continuous web publisher to keep that site going. This video explores web site updates. [08:39]

[Flash](http://video.google.com/videoplay?docid=7813135484962618478&hl=en)

#### **Domain Names**

Making a name for your site can be just as important as the content. This video explores how to select a name for your site and assign your own Domain Name. [05:48]

[Flash](http://video.google.com/videoplay?docid=-8822355289020138093&hl=en)

## **[Software Engineering Articles and Presentations](http://www.intelligentedu.com/blogs/post/best_new_training_sites/3492/software-engineering-articles-and-presentations)**

[The Westfall Team](http://www.westfallteam.com/Papers_&_Resources.htm) offers training and consulting services in the areas of software development and engineering, software quality and testing, software metrics and analytics, and the processes and methodologies involved with these important activities. They host several excellent articles, papers, and presentations covering software engineering and development. Here are links and descriptions to the best of them.

[Software Engineering Processes Papers & Presentations](http://www.westfallteam.com/Software_Engineering_Processes_Papers_&_References.htm)

[Software Quality Papers & Presentations](http://www.westfallteam.com/Software_Quality_Managemenr_Resources.htm)

[Software Validation and Verification Papers and Presentations](http://www.westfallteam.com/software_v&v.htm)

[Software Program and Project Management Papers and](http://www.westfallteam.com/software_program_&_project_management.htm)  **[Presentations](http://www.westfallteam.com/software_program_&_project_management.htm)** 

[Metrics, Measurement & Analytical Methods Papers & Presentations](http://www.westfallteam.com/software_metrics,_measurement_&_analytical_methods.htm)

#### **[Perl Reference Manual](http://www.intelligentedu.com/blogs/post/best_new_training_sites/3497/perl-reference-manual)**

Perl stands for Practical Extraction and Report Language. Larry Wall, designer of Perl, regularly maintains and updates this Unix tool for writing programs. Perl has the power and flexibility of a high-level programming language, it does not need a special compiler and linker, and Perl is the scripting language that is used for CGI scripts. This is a [Perl Reference Manual](http://anaturb.net/Perl/perl_frame.htm) with scripting examples, courtesy of [anaturb.net.](http://anaturb.net/) This Perl learning and reference site will help you get up to speed and stay sharp with your Perl scripting.

#### [Perl Functions](http://anaturb.net/Perl/perl_func.htm)

Perl Functions fall into two major areas: list operators and named unary operators. These differ in their precedence relationship with a following comma. List operators take more than one argument, while unary operators can never take more than one argument. This page contains about 100 Perl functions arranged by category, including functions for real @ARRAYs, functions for real %HASHes, input and output functions and functions for fixed length data or records.

#### [Perl DBI](http://anaturb.net/Perl/perl_dbi.htm)

[Regular Expressions](http://anaturb.net/Perl/perl_regex.htm)

## **[22 dotNET Guides](http://www.intelligentedu.com/blogs/post/best_new_training_sites/3500/22-dotnet-guides)**

Here are [22 hands-on guides for Microsoft's .NET Framework,](http://msdn.microsoft.com/library/shared/deeptree/asp/deeptreedl.asp?dtcfg=/library/deeptreeconfig.xml&id=dnpatterns2&xmlsrc=/library/en-us/toc/dnpatterns/dnpatterns2_.xml) teaching and showing you how to implement, deploy and administer many of the features and components of .NET (dotNet). These guides are published by Microsoft and are written in a detailed and technical fashion for the both those who are and those who are learning to become .NET programmers, designers, and architects.

# <span id="page-17-0"></span>**3) New Free Computer IT Books, Publications & Book Sites:**

Some of these web resources will be added to our Free IT Books page at [http://www.intelligentedu.com/free\\_computer\\_books.html](http://www.intelligentedu.com/free_computer_books.html) and some will be added to our [members site.](http://www.intelligentedu.com/sign-up/)

#### **[Almost 2000 Free Computer Books](http://www.intelligentedu.com/blogs/post/free_computer_books/3490/almost-2000-free-computer-books)**

This web site, [freebookcentre.com](http://www.freebookcentre.com/) contains links to almost two thousand online books on Computer Science, Programming (Java, C, C++, Ruby, Perl, Python, XML), Networking, Cisco Certification, Database Systems Linux, Unix, and Microsoft Technologies. I captured and analyzed all the links on this site, and have found that about 7% of them are dead, which is not too bad.

# **Categories:**

- [Computer Science](http://www.freebookcentre.com/CompuScience/compscCategory.html)
- [Languages](http://www.freebookcentre.com/Language/langCategory.html)
- [Java/J2EE](http://www.freebookcentre.com/JavaTech/javaCategory.html)
- [Unix/Linux](http://www.freebookcentre.com/UnixCategory/unixCategory.html)
- [Web Technology](http://www.freebookcentre.com/Web/webCategory.html)
- [Database Systems](http://www.freebookcentre.com/Database/dbSystemsBooks.html)
- [Networking](http://www.freebookcentre.com/Networking/networkCategory.html)
- [Microsoft Technology](http://www.freebookcentre.com/MicroSoftTech/microsoftCategory.html)
- [Special Topics](http://www.freebookcentre.com/SpecialCat/specialCategory.html)
- [Miscellaneous](http://www.freebookcentre.com/Misc/miscBooks.html)
- [Cisco Certification](http://www.freebookcentre.com/Cisco/ciscoCategory.html)

# **Topics within Categories**

#### **Computer Science**

- [Data Structure/Algorithms](http://www.freebookcentre.com/CompuScience/compscAlgorithmBooks.html)
- [Compiler Design](http://www.freebookcentre.com/CompuScience/compscCompilerBooks.html)
- [OOD/OOP](http://www.freebookcentre.com/CompuScience/objectBooks.html)
- [How to Program](http://www.freebookcentre.com/CompuScience/compscProgramsBooks.html)
- [Numerical](http://www.freebookcentre.com/CompuScience/compscNumericalBooks.html)
- [Operating Systems](http://www.freebookcentre.com/CompuScience/compscOsBooks.html)
- [Computation](http://www.freebookcentre.com/CompuScience/compscComputationBooks.html)
- [Languages](http://www.freebookcentre.com/Language/langTheoryBooks.html)
- [AI & Logic Prog](http://www.freebookcentre.com/CompuScience/compscLogicBooks.html)
- [Functional](http://www.freebookcentre.com/CompuScience/compscFunctionalBooks.html)
- [Architecture](http://www.freebookcentre.com/CompuScience/compscArchitectureBooks.html)
- [Computer Science](http://www.freebookcentre.com/CompuScience/compscCategory.html)

## **Computer Languages**

- $\bf C$  $\bf C$
- [C++](http://www.freebookcentre.com/Language/langCppBooks.html)
- [Ruby](http://www.freebookcentre.com/Language/langRubyBooks.html)
- [XML/XSL](http://www.freebookcentre.com/Language/langXmlBooks.html)
- $\bullet$  [Tcl/Tk](http://www.freebookcentre.com/Language/langTclBooks.html)
- [UML](http://www.freebookcentre.com/Language/langUmlBooks.html)
- [Perl](http://www.freebookcentre.com/Language/langPerlBooks.html)
- [Python](http://www.freebookcentre.com/Language/langPythonBooks.html)
- [Ada](http://www.freebookcentre.com/Language/langAdaBooks.html)
- [Lisp](http://www.freebookcentre.com/Language/langLispBooks.html)
- [Cobol](http://www.freebookcentre.com/Language/langCobolBooks.html)
- [Assembly](http://www.freebookcentre.com/Language/langAssemblyBooks.html)
- [Fortran](http://www.freebookcentre.com/Language/langFortranBooks.html)
- [Scheme](http://www.freebookcentre.com/Language/langSchemeBooks.html)
- [Programming Languages](http://www.freebookcentre.com/Language/langTheoryBooks.html)

#### **Java and J2EE**

- [Core Java](http://www.freebookcentre.com/JavaTech/javaBasicBooks.html)
- [Advanced Java](http://www.freebookcentre.com/JavaTech/javaAdvancedBooks.html)
- [J2EE / EJB](http://www.freebookcentre.com/JavaTech/javaJ2eeBooks.html)
- [Jakarta Struts](http://www.freebookcentre.com/JavaTech/javaStrutsBooks.html)
- [Servlet/JSP](http://www.freebookcentre.com/JavaTech/javaServletBooks.html)
- [Spring/Hibernate](http://www.freebookcentre.com/JavaTech/javaSpringBooks.html)
- [Design Patterns](http://www.freebookcentre.com/SpecialCat/specialDesignPatternBooks.html)
- [Enterprise Java](http://www.freebookcentre.com/JavaTech/javaEnterpriseBooks.html)
- [Security](http://www.freebookcentre.com/JavaTech/javaSecurityBooks.html)
- [Distributed](http://www.freebookcentre.com/JavaTech/javaNetworkBooks.html)
- [GUI](http://www.freebookcentre.com/JavaTech/javaGuiBooks.html)
- [Multimedia](http://www.freebookcentre.com/JavaTech/javaMediaBooks.html)
- [J2ME](http://www.freebookcentre.com/JavaTech/javaJ2meBooks.html)
- [Java / J2EE](http://www.freebookcentre.com/JavaTech/javaCategory.html)
- [More](http://www.freebookcentre.com/JavaTech/javaCategory.html)

# **Linux and Unix**

- [Core Linux](http://www.freebookcentre.com/UnixCategory/linuxGeneralBooks.html)
- [Core Unix](http://www.freebookcentre.com/UnixCategory/unixGeneralBooks.html)
- [FreeBSD](http://www.freebookcentre.com/UnixCategory/unixFreeBSDBooks.html)
- [Security](http://www.freebookcentre.com/UnixCategory/unixSecurityBooks.html)
- [Shell Programming](http://www.freebookcentre.com/UnixCategory/unixShellBooks.html)
- [Unix Networking](http://www.freebookcentre.com/UnixCategory/unixNetworkBooks.html)
- [Unix/Linux Programming](http://www.freebookcentre.com/UnixCategory/unixProgBooks.html)
- [System Administration](http://www.freebookcentre.com/UnixCategory/unixAdminBooks.html)
- **[GUI/X Windows](http://www.freebookcentre.com/UnixCategory/unixXwindowBooks.html)**
- [Regular Expression](http://www.freebookcentre.com/SpecialCat/specialRegularExpBooks.html)
- [Text Editing](http://www.freebookcentre.com/UnixCategory/unixEditingBooks.html)
- [Unix](http://www.freebookcentre.com/UnixCategory/unixCategory.html)

# **Web and Internet Technology**

- [PHP Programming](http://www.freebookcentre.com/Web/webProgBooks.html)
- [JavaScript](http://www.freebookcentre.com/Web/webJavaScriptBooks.html)
- **[Site Design](http://www.freebookcentre.com/Web/webDesignBooks.html)**
- [Publishing](http://www.freebookcentre.com/Web/webBooks.html)
- [Web Technology](http://www.freebookcentre.com/Web/webCategory.html)
- [DHTML/CSS](http://www.freebookcentre.com/Web/webHtmlBooks.html)
- [AJAX](http://www.freebookcentre.com/Web/webAjaxBooks.html)
- [Miscellaneous](http://www.freebookcentre.com/Misc/miscBooks.html)

# **Database Systems and Management**

- [Database Systems](http://www.freebookcentre.com/Database/dbSystemsBooks1.html)
- [SQL](http://www.freebookcentre.com/Database/dbSqlBooks.html)
- [Oracle](http://www.freebookcentre.com/Database/dbOracleBooks.html)
- $-$  [DB2](http://www.freebookcentre.com/Database/dbDb2Books.html)
- [Sybase](http://www.freebookcentre.com/Database/dbSybaseBooks.html)
- [MySQL](http://www.freebookcentre.com/Database/dbMysqlBooks.html)
- [PostgreSQL](http://www.freebookcentre.com/Database/dbPostgreSQLBooks.html)
- [Databases](http://www.freebookcentre.com/Database/dbCategory.html)
- [Misc](http://www.freebookcentre.com/Database/dbMiscBooks.html)
- [More](http://www.freebookcentre.com/Database/dbCategory.html)

## **Computer Networking**

- [Computer Networks](http://www.freebookcentre.com/Networking/networkComputerBooks.html)
- [TCP/IP](http://www.freebookcentre.com/Networking/networkTcpipBooks.html)
- [Network Management](http://www.freebookcentre.com/Networking/networkManageBooks.html)
- [Network Programming](http://www.freebookcentre.com/Networking/networkProgramBooks.html)
- [Internet and Web](http://www.freebookcentre.com/Networking/internetBooks.html)
- **[General](http://www.freebookcentre.com/Networking/networkMiscBooks.html)**
- **[Networking](http://www.freebookcentre.com/Networking/networkCategory.html)**
- [More](http://www.freebookcentre.com/Networking/networkCategory.html)

# **Special Topics**

- [Digital Signal Processing](http://www.freebookcentre.com/SpecialCat/specialSignalBooks.html)
- **[Software Engineering](http://www.freebookcentre.com/SoftwareEng/swBooks.html)**
- [Bioinformatics](http://www.freebookcentre.com/SpecialCat/specialBioinfoBooks.html)
- [Version Control](http://www.freebookcentre.com/SoftwareEng/sourceControlBooks.html)
- [Computer Security](http://www.freebookcentre.com/Security/securityBooks.html)
- [Game](http://www.freebookcentre.com/SpecialCat/specialGameBooks.html)
- [LDAP](http://www.freebookcentre.com/SpecialCat/specialLdapBooks.html)
- [Certificates](http://www.freebookcentre.com/SpecialCat/specialCertificationBooks.html)
- [Cryptography](http://www.freebookcentre.com/Security/cryptographyBooks.html)
- [Reference](http://www.freebookcentre.com/SpecialCat/specialReferencefBooks.html)
- [Science](http://www.freebookcentre.com/Science/scienceBooks.html)
- [Mathematics](http://www.freebookcentre.com/SpecialCat/compscspecialMathBooks.html)
- **[Statistics](http://www.freebookcentre.com/SpecialCat/specialStatBooks.html)**
- **[Information Theory](http://www.freebookcentre.com/SpecialCat/compscspecialInformationBooks.html)**
- [Human](http://www.freebookcentre.com/SpecialCat/specialHumanBooks.html)
- [Open Source](http://www.freebookcentre.com/SpecialCat/specialOpenSourceBooks.html)
- [Mainframe](http://www.freebookcentre.com/SpecialCat/specialMainframeBooks.html)
- [Hardware&PC](http://www.freebookcentre.com/Hardware/hardwareBooks.html)
- [Graphics](http://www.freebookcentre.com/SpecialCat/specialcompscGraphBooks.html)
- [Special Topics](http://www.freebookcentre.com/SpecialCat/specialCategory.html)
- [TeX/LateX](http://www.freebookcentre.com/SoftwareEng/texBooks.html)
- [Miscellaneous](http://www.freebookcentre.com/Misc/miscBooks.html)
- [More](http://www.freebookcentre.com/SpecialCat/specialCategory.html)

# **Microsoft Technologies**

- [.NET and C](http://www.freebookcentre.com/MicroSoftTech/microsoftDotNetBooks.html)
- [Windows Programming](http://www.freebookcentre.com/MicroSoftTech/microsoftProgBooks.html)
- [Windows Applications](http://www.freebookcentre.com/MicroSoftTech/microsoftAppBooks.html)

• [Microsoft](http://www.freebookcentre.com/MicroSoftTech/microsoftCategory.html)

# **[77 Free Computer Book Chapters](http://www.intelligentedu.com/blogs/post/free_computer_books/3480/77-free-computer-book-chapters)**

Here are 77 free computer book chapters covering many areas, including SOAP, Python, Web Services, Software Development Methodologies, Software Quality, .Net (dotNet), Visual C++, ASP.Net, ADO.Net, Visual Studio, Exchange 2000, Sharepoint, Windows, Wireless, UML, Flash, XHTML, HTML, Mobile Web Apps, CSS, and Javascript.

- [The Microsoft .NET Platform and Technologies](http://vig.pearsoned.com/samplechapter/0130341789.pdf)
- [Mentoring Object Technology Projects](http://vig.pearsoned.com/samplechapter/0130347906.pdf)
- [Advanced SOAP for Web Development](http://vig.pearsoned.com/samplechapter/0130356557.pdf)
- [Python Programming Patterns](http://vig.pearsoned.com/samplechapter/0130409561.pdf)
- [Compiling for the .NET Common Language Runtime \(CLR\)](http://vig.pearsoned.com/samplechapter/0130622966.pdf)
- [Planning Smarter: Creating Blueprint-Quality Software Specifications](http://vig.pearsoned.com/samplechapter/0130654140.pdf)
- [Web Services: Building Blocks for Distributed Systems](http://vig.pearsoned.com/samplechapter/0130662569.pdf)
- [A Practical Guide to eXtreme Programming](http://vig.pearsoned.com/samplechapter/0130674826.pdf)
- [A Practical Guide to Feature-Driven Development](http://vig.pearsoned.com/samplechapter/0130676152.pdf)
- [Rapid Testing](http://vig.pearsoned.com/samplechapter/0130912948.pdf)
- [Quality Software Project Management](http://vig.pearsoned.com/samplechapter/0130912972.pdf)
- [The Essential Guide to Mobile Business](http://vig.pearsoned.com/samplechapter/013093819X.pdf)
- [Professional Windows DNA](http://www.4guysfromrolla.com/webtech/chapters/WinDNA/)
- [Professional .NET Framework Chapter 3 \(Memory Management under the](http://www.angrycoder.com/affiliate/WroxDevJunction/ProfNETFramework/Chap03/css/5563_Chap03.htm) [CLR\)](http://www.angrycoder.com/affiliate/WroxDevJunction/ProfNETFramework/Chap03/css/5563_Chap03.htm)
- [.NET Security](http://www.apress.com/ApressCorporate/supplement/1/104/1590590538-559.pdf)
- [COM and .NET Interoperability](http://www.apress.com/ApressCorporate/supplement/1/81/1590590112-371.pdf)
- [Object-Oriented Macromedia Flash MX](http://www.apress.com/ApressCorporate/supplement/1/84/1590590147-517.pdf)
- [CIL Programming: Under the Hood of .NET](http://www.apress.com/ApressCorporate/supplement/1/88/1590590414-529.pdf)
- [Software Development on a Leash](http://www.apress.com/ApressCorporate/supplement/1/9/1590590171-35.pdf)
- [SVG Programming: The Graphical Web](http://www.apress.com/ApressCorporate/supplement/1/91/1590590198-577.pdf)
- [Writing Add-ins for Visual Studio .NET CH5](http://www.apress.com/ApressCorporate/supplement/1/94/1590590260-598.pdf)
- [.NET Development for Java Programmers](http://www.apress.com/ApressCorporate/supplement/1/96/1590590384-569.pdf)
- [Wireless Web Development, Second Edition](http://www.apress.com/ApressCorporate/supplement/1/97/1590590287-566.pdf)
- [Professional Site Server](http://www.asp101.com/wrox/siteserver3/contents.asp)
- [Executable UML: A Foundation for Model-Driven Architecture](http://www.awprofessional.com/content/images/0201748045/samplechapter/mellorch01.pdf)
- [A Programmer's Guide to](http://www.c-sharpcorner.com/books/MCB/1893115399ch04.pdf) [ADO.NET](http://ado.net/)
- [Early Adopter HailStorm \(.NET My Services\) CH 3 \(Talking To HailStrom\)](http://www.dotnetbooks.com/samples/sc010_appdotnet.zip)
- [Microsoft Windows 2000 Performance Tuning Technical Reference](http://www.microsoft.com/mspress/books/sampchap/3211.asp)
- [Programming Collaborative Web Applications with Microsoft Exchange](http://www.microsoft.com/mspress/books/sampchap/3449.asp) [2000](http://www.microsoft.com/mspress/books/sampchap/3449.asp)
- [Introducing Microsoft Exchange 2000 Server](http://www.microsoft.com/mspress/books/sampchap/4216.asp)
- [Microsoft Exchange 2000 Server Administrator's Pocket Consultant](http://www.microsoft.com/mspress/books/sampchap/4218.asp)
- [Microsoft Exchange 2000 Server Resource Kit](http://www.microsoft.com/mspress/books/sampchap/4355.asp)
- [Microsoft Commerce Server 2000 Resource Kit](http://www.microsoft.com/mspress/books/sampchap/4659.asp)
- [Microsoft](http://www.microsoft.com/mspress/books/sampchap/4825.asp) [ADO.NET](http://ado.net/) Step by Step
- [Microsoft SharePoint Portal Server 2001 Resource Kit](http://www.microsoft.com/mspress/books/sampchap/5000.asp)
- [Programming Microsoft .NET](http://www.microsoft.com/mspress/books/sampchap/5200.asp)
- [Building XML Web Services for the Microsoft .NET Platform](http://www.microsoft.com/mspress/books/sampchap/5242.asp)
- [Microsoft Commerce Server 2000 Pocket Consultant](http://www.microsoft.com/mspress/books/sampchap/5339.asp)
- [Applied Microsoft .NET Framework Programming](http://www.microsoft.com/mspress/books/sampchap/5353.asp)
- MCSE Training Kit: Designing Highly Available Web Solutions with [Microsoft Windows 2000 Server](http://www.microsoft.com/mspress/books/sampchap/5357.asp)
- [Writing Secure Code](http://www.microsoft.com/mspress/books/sampchap/5612.asp)
- [Building .NET Applications for Mobile Devices](http://www.microsoft.com/mspress/books/sampchap/5624.asp)
- [Developing International Software, Second Edition:](http://www.microsoft.com/mspress/books/sampchap/5717.asp)
- [Microsoft Visual C++ .NET Step by Step](http://www.microsoft.com/mspress/books/sampchap/5733.asp)
- [Inside Microsoft .NET IL Assembler](http://www.microsoft.com/mspress/books/sampchap/5771.asp)
- [Performance Testing Microsoft .NET Web Applications](http://www.microsoft.com/mspress/books/sampchap/5788.asp)
- [Microsoft Visual J# .NET \(Core Reference\)](http://www.microsoft.com/mspress/books/sampchap/5834.asp)
- [Introducing Microsoft .NET, Second Edition](http://www.microsoft.com/mspress/books/sampchap/5952.asp)
- [Microsoft .NET Remoting](http://www.microsoft.com/mspress/books/sampchap/6172.asp)
- [Microsoft .NET Server Solutions for the Enterprise](http://www.microsoft.com/mspress/books/sampchap/5826.asp)
- [Access Database Design & Programming, 3rd Edition](http://www.oreilly.com/catalog/accessdata3/chapter/ch04.html)
- [COM and .NET Component Services Chapter 10 \(.NET Serviced](http://www.oreilly.com/catalog/comdotnetsvs/chapter/ch10.html) [Components\)](http://www.oreilly.com/catalog/comdotnetsvs/chapter/ch10.html)
- [Dynamic HTML: The Definitive Reference](http://www.oreilly.com/catalog/dhtmlref/sample_chpt/dhtml_sample.html)
- [.NET Framework Essential](http://www.oreilly.com/catalog/dotnetfrmess/chapter/ch06.html)
- [.NET Framework Essentials 2nd Edition](http://www.oreilly.com/catalog/dotnetfrmess2/chapter/ch06.html)
- [Malicious Mobile Code: Virus Protection for Windows](http://www.oreilly.com/catalog/malmobcode/chapter/ch11.html)
- [Programming .NET Web Services](http://www.oreilly.com/catalog/prognetws/chapter/ch02.html)
- Programming Web Services with SOAP CH 3 (Writing SOAP Web) [Services\)](http://www.oreilly.com/catalog/progwebsoap/chapter/ch03.html)
- [Securing Windows NT/2000 Servers for the Internet](http://www.oreilly.com/catalog/securwinserv/chapter/ch01.html)
- [Shared Source CLI Essentials CH 3](http://www.oreilly.com/catalog/sscliess/chapter/ch03.pdf)
- [Shared Source CLI Essentials CH 7](http://www.oreilly.com/catalog/sscliess/chapter/ch07.pdf)
- [Web Design in a Nutshell](http://www.oreilly.com/catalog/wdnut/chapter/ch10.html)
- [Web Security, Privacy & Commerce, 2nd Edition](http://www.oreilly.com/catalog/websec2/chapter/ch08.html)
- [Web Services Essentials](http://www.oreilly.com/catalog/webservess/chapter/ch06.html)
- [XHTML CH 4](http://www.perfectxml.com/xhtmlbook1.asp)
- [XHTML CH 8](http://www.perfectxml.com/xhtmlbook2.asp)
- [HTML 4.01 Programmer's Reference](http://www.programmersheaven.com/other/booksamples/book17/contents.htm)
- [Professional](http://www.programmersheaven.com/other/BookSamples/book50/7035_Chap19.html) [ASP.NET](http://asp.net/) 1.0 (2002 Edition)
- [Visual C++ .NET: A Primer for C++ Developers](http://www.programmersheaven.com/other/BookSamples/book54/css/5962_Chap02.htm)
- [Cascading Style Sheets: Separating Content from Presentation](http://www.programmersheaven.com/other/BookSamples/Book60/1043_ch1_sample.htm)
- [Usability: The Site Speaks For Itself](http://www.programmersheaven.com/other/BookSamples/Book61/synfonts20pager.htm)
- [Practical JavaScript for the Usable Web](http://www.programmersheaven.com/other/BookSamples/pdf/1051_Chap01.pdf)
- BizTalk Server 2000 Developer' s Guide for .NET
- [.NET Mobile Web Developer's Guide](http://www.syngress.com/book_catalog/175_.Net_mobile_web/sample.htm)
- [Developing .NET Web Services with XML](http://www.syngress.com/book_catalog/206_XML_Web/sample.htm)
- [.NET and COM The Complete Interoperability Guide](http://www.worldofdotnet.net/internalcontent/067232170x/067232170x_ch03.html)

# **[12 Linux Books Online](ftp://131.204.110.10/pub/dalvish/Documents/apps/learning-linux/Learning%20Linux%20-Collection%20of%2012%20Ebooks-)**

Here are 12 freely available online books covering the Linux operating system. These will help you install and administer this important open source operating system as both a server and a client machine.

- Linux System Administrator's Survival Guide
- Linux Complete Command Reference
- Linux Configuration and Installation
- Linux Unleashed, Third Edition
- Linux in Plain English
- Maximum RPM
- Red Hat Linux Unleashed, Second Edition
- Slackware Linux Unleashed, Third Edition
- Special Edition Using Linux, Fourth Edition
- Teach Yourself Linux in 24 Hours
- The Linux Database
- Using Linux

# **[Books and Courses for Programming in C, C++, and C#](http://www.intelligentedu.com/blogs/post/free_computer_books/3482/books-courses-and-tutorials-for-c-c-and-c)**

This [web repository](http://lsa.isep.ipp.pt/%7Emanrob/sources/Linguagem/) contains the following books, courses, and tutorials covering C, C++, and C#.

# **[Numerical Recipes in C - The Art of Scientific Computing, 2nd](http://lsa.isep.ipp.pt/%7Emanrob/sources/Linguagem/Book%20C)  [Edition](http://lsa.isep.ipp.pt/%7Emanrob/sources/Linguagem/Book%20C)**

A book that combines general discussion, analytical mathematics, algorithmics, and actual working programs.

# **[C Language Tutorial](http://lsa.isep.ipp.pt/%7Emanrob/sources/Linguagem/chtm.zip)**

This tutorial teaches the entire C programming language. It is composed of 13 chapters which should be studied in order since topics are introduced in a logical order and build upon topics introduced in previous chapters.

# **[C Programming Course](http://lsa.isep.ipp.pt/%7Emanrob/sources/Linguagem/C_COURSE/)** ([zip format](http://lsa.isep.ipp.pt/%7Emanrob/sources/Linguagem/C_COURSE.ZIP))

Begins with the most basic concepts of C and take you up to the highest level of C programming including the usually intimidating concepts of pointers, structures, and dynamic allocation.

#### **[The Development of the C Language](http://lsa.isep.ipp.pt/%7Emanrob/sources/Linguagem/chist.html)**

The C programming language was devised in the early 1970s as a system implementation language for the nascent Unix operating system. Derived from the typeless language BCPL, it evolved a type structure; created on a tiny machine as a tool to improve a meager programming environment, it has become one of the dominant languages of today. This paper studies its evolution.

**[C++ Annotations](http://lsa.isep.ipp.pt/%7Emanrob/sources/Linguagem/cplusplus.html.zip)**, Version 6.1.2, by Frank B Brokken ([pdf format\)](http://lsa.isep.ipp.pt/%7Emanrob/sources/Linguagem/cplusplus.pdf.zip)

This document is intended for knowledgeable users of C who would like to make the transition to C++.

**[C# Language Specification](http://lsa.isep.ipp.pt/%7Emanrob/sources/Linguagem/CSharp.zip)**, produced by ECMA, final draft - October 2002

# **[9 Free Online Books - Java, C++, Database](http://www.intelligentedu.com/blogs/post/free_computer_books/3498/9-free-online-books-java-c-database)**

Here are several freely available online books, 2 for Java programming, 4 covering C++ programming, and 3 Database related.

#### **2 Free Online Jave Books:**

- [Advanced Programming for the Java 2 Platform](http://u.pereslavl.ru/%7Evadim/documents/JDCBook/index.html)
- [Essentials of the JavaTMProgramming Language: A Hands-On Guide](http://u.pereslavl.ru/%7Evadim/documents/BasicJava1/index.html)
- [Java Remote Method Invocation \(RMI\) Tutorial](http://vlibrary.h10.ru/java/javarmi/index.html)

## **[4 Free Online C++ Books](http://helloworld.siteburg.com/content/cplusplus/index.html)**

- $\bullet$  Applied C++
- ANSI C++ Professional Programmer's Handbook
- Borland C++ Builder 6 Developer's Guide
- Wireless Game Development in C and C++

## **[3 Free Online Database Books](http://helloworld.siteburg.com/content/databases/index.html)**

- SQL Performance Tuning
- Data Access Patterns
- Database Design for Mere Mortals

# **[29 Books and Tutorials for DotNET, C#, VB.NET and ASP.NET](http://www.intelligentedu.com/blogs/post/free_computer_books/3484/29-books-and-tutorials-for-dotnet-c-vbnet-and-aspnet)**

Here are **29 books, tutorials, and chapters** for learning about developing applications using the **.Net (DotNET) Framework using C# (C Sharp), Visual Basic .NET, and ASP .NET**. These learning and training materials are from many different web resources, and give you a great start or refresher in these Microsoft development technologies. All of these are in pdf format.

# **DotNET Progamming Books and Tutorials**

- [An Overview of the .NET Technology](http://dotnet.jku.at/courses/tutorial/01.Overview.pdf)
- [DotNET Tutorial](http://www.ieice.or.jp/iss/de/DEWS/proc/2002/tutorial/dotNET.pdf)
- J2EE vs. Microsoft .NET
- [Sample Applications for .NET developers](http://support.businessobjects.com/communitycs/filesandupdates/sample_applications_for_.NET_developers.pdf)
- [Eiffel .Net \(DotNet-XML-tutorial\)](http://www.cs.yorku.ca/eiffel/dotnet/DotNet-XML-tutorial.pdf)
- [Security in the Microsoft .NET Framework](http://www.coresecurity.com/files/files/12/dotnet-security-framework.pdf)

# **C# Progamming Books and Tutorials**

- [C# Language Specification](http://msdn.microsoft.com/net/ecma/WD05-Review.pdf)
- [A Programmer's Introduction to C#, Second Edition](http://www.apress.com/ApressCorporate/supplement/1/83/1893115623-454.pdf)
- [C# for Programmers](http://www.cs.umd.edu/%7Ebederson/classes/dui/lecture-notes/csharp.pdf)
- [Basic Introduction to C#](http://www.ecma-international.org/activities/Languages/Introduction%20to%20Csharp.pdf)
- C SharpThreading, Part I Intermediate Level Creating Threads
- [C Sharp Threading, Part II Intermediate Level](http://www.kbcafe.com/articles/HowTo.Thread.CSharp.II.pdf)
- [What is C# and Basic Requirements for C#](http://www.ncst.ernet.in/education/apgdst/comfac/lecture/CSharpProgramming.pdf)
- [Introduction to C#](http://www.ssw.uni-linz.ac.at/Teaching/Lectures/CSharp/Tutorial/Part1.pdf)
- [Advanced C#](http://www.ssw.uni-linz.ac.at/Teaching/Lectures/CSharp/Tutorial/Part2.pdf)
- [Detailed C# Language Specification](http://www.willydev.net/descargas/CLICsharp.pdf)
- [Sharpen Up on C#](http://www.perfectxml.com/Conf/Wrox/Files/burt_csharp.pdf)
- ●
- [Visual C# .NET Developer's Handbook](http://www.perfectxml.com/sybex/Files/ADONET.PDF)
- User Interfaces in C#: Windows Forms and Custom Controls
- [Chapter 5: Advanced Class Design](http://www.c-sharpcorner.com/FreeChapters/APress/1893115593.pdf)
- [Active C#](http://dotnet.zcu.cz/NET_2004/Papers/C53.pdf)

# **Visual Basic .Net Progamming Books and Tutorials**

- [Visual Basic .NET Essentials For Experienced Programmers](http://www.webucator.com/PDFs/VBN051.pdf)
- [Build Your Own ASP .NET Website Using C# & VB .NET](http://www.sitepoint.com/books/aspnet1/aspnet-sample.pdf)
- [VB .NET coding standard](http://www.objectclub.jp/community/codingstandard/CodingStdVB.pdf)
- Migrating from COM and VB6 to VB. NET

#### **ASP .NET Progamming Books and Tutorials**

- [Introduction to ASP .NET](http://www4.dogus.edu.tr/bim/bil_kay/prog_dil/asp.net/aspdotnet.pdf)
- [ASP .NET Introduction](http://www.perfectxml.com/apress/ASPNETIntroduction.pdf)
- [An Introduction to ASP .NET](http://www.dotnet.za.net/book/IntroToASP.NET.pdf)
- [ASP .NET Fundamentals Introduction to ASP .NET 2.0 \(VB .NET\)](http://pluralsight.com/fritz/demos/060307vb.pdf)

# **[Guide to the Software Engineering Body of Knowledge](http://www.intelligentedu.com/blogs/post/free_computer_books/3491/guide-to-the-software-engineering-body-of-knowledge)**

This is the 2004 version of the [Guide to the Software Engineering Body of](http://www.swebok.org/ironman/documents.html) [Knowledge](http://www.swebok.org/ironman/documents.html), or SWEBOK. This is a project of the IEEE Computer Society Professional Practices Committee. This guide establishes for the first time a baseline for the body of knowledge for the field of software engineering. It does not purport to define the body of knowledge, but rather to serve as a compendium and guide to the body of knowledge that has been developing and evolving over the past four decades. The official purpose of the Guide to the Software Engineering Body of Knowledge is to provide a consensually validated characterization of the bounds of the software engineering discipline and to provide a topical access to the Body of Knowledge. This body is broken down into ten software engineering Knowledge Areas (KA) that call out the various important concepts and allow readers to drill down into their topics of interest. The authors hope that readers will find this book useful in guiding them towards the knowledge and resources they need in their career development as software engineering professionals. [Swebok.org](http://www.swebok.org/) offers two essentially similar downloads of the 2004 version of the SWEBOK.

**[Guide to the Software Engineering Body of Knowledge, 2004 version](http://www.swebok.org/ironman/pdf/SWEBOK_Guide_2004.pdf)** (pdf, 204 pages, 2,001kb)

#### **[Guide to the Software Engineering Body of Knowledge, 2004 version](http://www.swebok.org/ironman/pdf/Swebok_Ironman_June_23_%202004.pdf)**

(pdf, 202 pages, 3,456kb)

Table of Contents:

- Preface to the SWEBOK Guide
- Chapter 1 Introduction to the Guide
- Chapter 2 Software Requirements
- Chapter 3 Software Design
- Chapter 4 Software Construction
- Chapter 5 Software Testing
- Chapter 6 Software Maintenance
- Chapter 7 Software Configuration Management
- Chapter 8 Software Engineering Management
- Chapter 9 Software Engineering Process
- Chapter 10 Software Engineering Tools and Methods
- Chapter 11 Software Quality
- Chapter 12 Knowledge Areas of the Related Disciplines

#### **[14 Free Mainframe Computer Books](http://www.intelligentedu.com/blogs/post/free_computer_books/3494/14-free-mainframe-computer-books)**

Here are 14 free mainframe computer books and guides, with 7 covering the COBOL programming language, and 2 for Sun mainframe sofware.

# <span id="page-29-0"></span>**4) University Computer Science Course Sites Free to**

# **Browse and Study:**

These web sites will be added to our Free University IT Course Webs page at <http://www.intelligentedu.com/cat3.html>

# **[Emerging Technologies Web Dev Course Notes](http://www.eli.sdsu.edu/courses/fall04/cs683/notes/)**

This university course, named **Emerging Technologies course** at San Diego State University, teaches and explains the following web development technologies: CSS, XSLT, Javascript, Continuation Based Web servers (Seaside & Cocoon), Java on mobile devices, Hibernate, and Spring. The following are the course lecture slides, presentations, and notes by topic from this course. These are useful for learning about and using these important web application development technologies. A [Java Self Test \(pdf\)](http://www.eli.sdsu.edu/courses/fall04/cs683/JavaSelfTest.pdf) is also available.

- 1. Introduction ([HTML](http://www.eli.sdsu.edu/courses/fall04/cs683/notes/intro/intro.html) ) ([PDF\)](http://www.eli.sdsu.edu/courses/fall04/cs683/notes/intro/intro.pdf)
- 2. CSS [\(HTML](http://www.eli.sdsu.edu/courses/fall04/cs683/notes/css/css.html) ) ([PDF\)](http://www.eli.sdsu.edu/courses/fall04/cs683/notes/css/css.pdf)
- 3. CSS part 2 [\(HTML](http://www.eli.sdsu.edu/courses/fall04/cs683/notes/css2/css2.html) ) [\(PDF](http://www.eli.sdsu.edu/courses/fall04/cs683/notes/css2/css2.pdf))
- 4. JavaScript ([HTML](http://www.eli.sdsu.edu/courses/fall04/cs683/notes/javascript/javascript.html) ) [\(PDF](http://www.eli.sdsu.edu/courses/fall04/cs683/notes/javascript/javascript.pdf))
- 5. JavaScript part 2 ([HTML](http://www.eli.sdsu.edu/courses/fall04/cs683/notes/javascript2/javascript2.html) ) ([PDF\)](http://www.eli.sdsu.edu/courses/fall04/cs683/notes/javascript2/javascript2.pdf)
- 6. Client-side JavaScript ([HTML](http://www.eli.sdsu.edu/courses/fall04/cs683/notes/clientsideJavascript/clientsideJavascript.html) ) [\(PDF](http://www.eli.sdsu.edu/courses/fall04/cs683/notes/clientsideJavascript/clientsideJavascript.pdf))
- 7. Installing Seaside & Cocoon ([HTML](http://www.eli.sdsu.edu/courses/fall04/cs683/notes/installingWeb/installingWeb.html) ) ([PDF\)](http://www.eli.sdsu.edu/courses/fall04/cs683/notes/installingWeb/installingWeb.pdf)
- 8. Xml ([HTML](http://www.eli.sdsu.edu/courses/fall04/cs683/notes/xml/xml.html) ) ([PDF\)](http://www.eli.sdsu.edu/courses/fall04/cs683/notes/xml/xml.pdf)
- 9. XSLT ([HTML](http://www.eli.sdsu.edu/courses/fall04/cs683/notes/xslt/xslt.html) ) ([PDF\)](http://www.eli.sdsu.edu/courses/fall04/cs683/notes/xslt/xslt.pdf)
- 10. Seaside & Cocoon Hello World ([HTML](http://www.eli.sdsu.edu/courses/fall04/cs683/notes/helloWorld/helloWorld.html) ) ([PDF\)](http://www.eli.sdsu.edu/courses/fall04/cs683/notes/helloWorld/helloWorld.pdf)
- 11. Web App Intro & Some Seaside [\(HTML](http://www.eli.sdsu.edu/courses/fall04/cs683/notes/webIntro/webIntro.html) ) [\(PDF](http://www.eli.sdsu.edu/courses/fall04/cs683/notes/webIntro/webIntro.pdf))
- 12. Some Seaside Basics ([HTML](http://www.eli.sdsu.edu/courses/fall04/cs683/notes/seasideBasics/seasideBasics.html) ) ([PDF\)](http://www.eli.sdsu.edu/courses/fall04/cs683/notes/seasideBasics/seasideBasics.pdf)
- 13. Cocoon Forms [\(HTML](http://www.eli.sdsu.edu/courses/fall04/cs683/notes/cocoonForm/cocoonForm.html) ) ([PDF\)](http://www.eli.sdsu.edu/courses/fall04/cs683/notes/cocoonForm/cocoonForm.pdf)
- 14. Seaside Login [\(HTML](http://www.eli.sdsu.edu/courses/fall04/cs683/notes/seasideLogin/seasideLogin.html)) [\(PDF](http://www.eli.sdsu.edu/courses/fall04/cs683/notes/seasideLogin/seasideLogin.pdf))
- 15. Generators ([HTML](http://www.eli.sdsu.edu/courses/fall04/cs683/notes/generators/generators.html) ) ([PDF\)](http://www.eli.sdsu.edu/courses/fall04/cs683/notes/generators/generators.pdf)
- 16. Cocoon Flow [\(HTML](http://www.eli.sdsu.edu/courses/fall04/cs683/notes/flow/flow.html) ) [\(PDF](http://www.eli.sdsu.edu/courses/fall04/cs683/notes/flow/flow.pdf))
- 17. More Cocoon Flow [\(HTML](http://www.eli.sdsu.edu/courses/fall04/cs683/notes/moreFlow/moreFlow.html) ) [\(PDF](http://www.eli.sdsu.edu/courses/fall04/cs683/notes/moreFlow/moreFlow.pdf))
- 18. J2ME Introduction [\(HTML](http://www.eli.sdsu.edu/courses/fall04/cs683/notes/j2meIntro/j2meIntro.html) ) ([PDF\)](http://www.eli.sdsu.edu/courses/fall04/cs683/notes/j2meIntro/j2meIntro.pdf)
- 19. MIDlet UI ([HTML](http://www.eli.sdsu.edu/courses/fall04/cs683/notes/midletui/midletui.html) ) [\(PDF](http://www.eli.sdsu.edu/courses/fall04/cs683/notes/midletui/midletui.pdf))
- 20. MIDlet UI part 2 ([HTML](http://www.eli.sdsu.edu/courses/fall04/cs683/notes/midletui2/midletui2.html) ) ([PDF\)](http://www.eli.sdsu.edu/courses/fall04/cs683/notes/midletui2/midletui2.pdf)
- 21. MIDlet UI part 3 ([HTML](http://www.eli.sdsu.edu/courses/fall04/cs683/notes/midletui3/midletui3.html) ) ([PDF\)](http://www.eli.sdsu.edu/courses/fall04/cs683/notes/midletui3/midletui3.pdf)
- 22. MIDlet Persistent Storage [\(HTML](http://www.eli.sdsu.edu/courses/fall04/cs683/notes/storage/storage.html) ) [\(PDF](http://www.eli.sdsu.edu/courses/fall04/cs683/notes/storage/storage.pdf))
- 23. Messaging & CDC ([HTML](http://www.eli.sdsu.edu/courses/fall04/cs683/notes/message/message.html) ) ([PDF\)](http://www.eli.sdsu.edu/courses/fall04/cs683/notes/message/message.pdf)
- 24. An Example [\(HTML](http://www.eli.sdsu.edu/courses/fall04/cs683/notes/example/example.html) ) [\(PDF](http://www.eli.sdsu.edu/courses/fall04/cs683/notes/example/example.pdf))
- 25. O/R Mapping Introduction [\(HTML](http://www.eli.sdsu.edu/courses/fall04/cs683/notes/ormap/ormap.html) ) [\(PDF](http://www.eli.sdsu.edu/courses/fall04/cs683/notes/ormap/ormap.pdf))
- 26. Glorp ([HTML](http://www.eli.sdsu.edu/courses/fall04/cs683/notes/glorp/glorp.html) ) ([PDF](http://www.eli.sdsu.edu/courses/fall04/cs683/notes/glorp/glorp.pdf))
- 27. Hibernate Example ([HTML](http://www.eli.sdsu.edu/courses/fall04/cs683/notes/hibernate/hibernate.html) ) ([PDF\)](http://www.eli.sdsu.edu/courses/fall04/cs683/notes/hibernate/hibernate.pdf)
- 28. Hibernate & Glorp Install [\(HTML](http://www.eli.sdsu.edu/courses/fall04/cs683/notes/hibernateInstall/hibernateInstall.html) ) [\(PDF](http://www.eli.sdsu.edu/courses/fall04/cs683/notes/hibernateInstall/hibernateInstall.pdf))
- 29. One-to-One Mapping [\(HTML](http://www.eli.sdsu.edu/courses/fall04/cs683/notes/oneone/oneone.html) ) [\(PDF](http://www.eli.sdsu.edu/courses/fall04/cs683/notes/oneone/oneone.pdf))
- 30. One-to-Many & HQL [\(HTML](http://www.eli.sdsu.edu/courses/fall04/cs683/notes/hql/hql.html)) [\(PDF](http://www.eli.sdsu.edu/courses/fall04/cs683/notes/hql/hql.pdf))
- 31. Joins & Many-to-One [\(HTML](http://www.eli.sdsu.edu/courses/fall04/cs683/notes/joins/joins.html) ) [\(PDF](http://www.eli.sdsu.edu/courses/fall04/cs683/notes/joins/joins.pdf))
- 32. Mapping Collections ([HTML](http://www.eli.sdsu.edu/courses/fall04/cs683/notes/collections/collections.html) ) ([PDF\)](http://www.eli.sdsu.edu/courses/fall04/cs683/notes/collections/collections.pdf)
- 33. Database & Web [\(HTML](http://www.eli.sdsu.edu/courses/fall04/cs683/notes/web/web.html) ) ([PDF\)](http://www.eli.sdsu.edu/courses/fall04/cs683/notes/web/web.pdf)

# **[Understanding Computers and the Internet from Harvard University](http://www.intelligentedu.com/blogs/post/best_new_training_sites/3493/understanding-computers-and-the-internet-from-harvard-university)**

[Understanding Computers and the Internet](http://www.fas.harvard.edu/%7Ecscie1/?page=default&type=static) is a course offered each fall at Harvard University's Extension School. This course teaches and explains how and why computers and the Internet work, and their jargon. You will learn technical details about computer hardware, software, the Internet, multimedia, security, website development, programming, and dotcoms. It is designed both for those with little, if any, computer experience and for those who use a computer every day.

Each course lecture is recorded (in audio and video formats), digitized, and posted on the course's website, where they are **[freely available](http://www.fas.harvard.edu/%7Ecscie1/?page=lectures&type=dynamic&engine=xslt)** for on-demand viewing until term's end. Additional lecture content will be posted until the last one on Jan. 10, 2007. Also available for free are the course's [videos of the week,](http://www.fas.harvard.edu/%7Ecscie1/?page=votw&type=static%22) along with some [sections](http://www.fas.harvard.edu/%7Ecscie1/?page=sections&type=dynamic&engine=xslt%22) and [workshops.](http://www.fas.harvard.edu/%7Ecscie1/?page=workshops&type=dynamic&engine=xslt) You can also find these course lectures on [Google](http://video.google.com/videosearch?q=computer+science+e-1) [Video](http://video.google.com/videosearch?q=computer+science+e-1) and [YouTube.](http://youtube.com/profile_videos?user=cscie1)

Here are some of the things you'll learn from this Harvard University computer science course, Understanding Computers and the Internet:

- understanding what's going on inside your computer when you flip on the switch,
- why tech support has you constantly rebooting your computer,
- how everything you do on the Internet can be watched by others, and

• how your computer can become infected with a worm just by turning it on.

# <span id="page-32-0"></span>**5) The Best Suggested Sites from our Website Users** - Every

month we feature the best suggested IT training and tutorial sites from our website visitors. Here are this month's sites:

#### **[Web Design Library](http://www.webdesign.org/)**

This site offers a total library of Web Design techniques using software applications (Phothoshop and Flash), and web programming and scripting languages.

#### Web Design Basics

- [Design Principles](http://www.webdesign.org/web/web-design-basics/design-principles/)
- [Website Usability](http://www.webdesign.org/web/web-design-basics/website-usability/)
- [Color Theory](http://www.webdesign.org/web/web-design-basics/color-theory/)
- [Templates & Tuning](http://www.webdesign.org/web/web-design-basics/templates-&-tuning/)

#### Photoshop

- [Tutorials](http://www.webdesign.org/)
- [Articles](http://www.webdesign.org/web/photoshop/articles/)

#### Vector Graphics

- [CorelDraw](http://www.webdesign.org/web/vector-graphics/coreldraw/)
- [Adobe Illustrator](http://www.webdesign.org/web/vector-graphics/adobe-illustrator/)
- Flash
- [Tutorials](http://www.webdesign.org/web/flash/tutorials/)
- [Articles](http://www.webdesign.org/web/flash/articles/)

## 3D Graphics

- [Tutorials](http://www.webdesign.org/web/3d-graphics/tutorials/)
- [Articles](http://www.webdesign.org/web/3d-graphics/articles/)

# HTML and CSS

- [Tutorials](http://www.webdesign.org/web/html-and-css/tutorials/)
- [Articles](http://www.webdesign.org/web/html-and-css/articles/)

# Web Programming

- [PHP](http://www.webdesign.org/web/web-programming/php/)
- [ASP](http://www.webdesign.org/web/web-programming/asp/)
- [JavaScript](http://www.webdesign.org/web/web-programming/javascript/)

## [Editor's Pick](http://www.webdesign.org/web/photoshop/tutorials/epick/)

- [Photoshop Basics](http://www.webdesign.org/web/photoshop/photoshop-basics/)
- [Special Effects](http://www.webdesign.org/web/photoshop/special-effects/)
- [Text Effects](http://www.webdesign.org/web/photoshop/text-effects/)
- [3D Effects](http://www.webdesign.org/web/photoshop/3d-effects/)
- [Textures & Patterns](http://www.webdesign.org/web/photoshop/textures-&-patterns/)
- [Web Layout](http://www.webdesign.org/web/photoshop/web-layout/)
- [Drawing Techniques](http://www.webdesign.org/web/photoshop/drawing-techniques/)
- [Color Management](http://www.webdesign.org/web/photoshop/color-management/)
- [Photo Editing](http://www.webdesign.org/web/photoshop/photo-editing/)
- **[ImageReady Animation](http://www.webdesign.org/web/photoshop/imageready-animation/)**
- [Fireworks](http://www.webdesign.org/web/photoshop/fireworks/)
- [Paint Shop Pro](http://www.webdesign.org/web/photoshop/paint-shop-pro/)
- [Miscellaneous](http://www.webdesign.org/web/photoshop/miscellaneous/)

# **[Computer Hope](http://www.computerhope.com/)**

At Computer Hope you can find freely available online computer support and computer related information. This site is designed to assist all types of computer users with any of their computer related questions, and its also a great place to learn more about both computer hardware and software. Check out their [Site Map](http://www.computerhope.com/sindex.htm) and their [Top 10 Pages](http://www.computerhope.com/chtop10.htm) for all the best pages.

# **[IBM Mainframe Guru](http://www.ibmmainframeguru.com/)**

IBM Mainframe tutorials, references, discussion forum, articles, and interview questions and answers.

- [JCL Tutorials](http://www.geocities.com/srcsinc/programming/programming.jcl.html)
- [COBOL Tutorials](http://www.geocities.com/srcsinc/programming/programming.cobol.html)
- [VSAM Tutorials](http://www.geocities.com/srcsinc/programming/programming.vsam.html)
- [Drona Tutorials by Ramesh Krishna Reddy](http://www.geocities.com/srcsinc/drona/dronatutorials.html) (JCL tutorial SORT tutorial Mainframe db2 sql tutorial)
- [DB2 SQL Tutorial Primary](http://www.geocities.com/srcsinc/database/db2_tutorials/sql_tutorials/DB2_SQL_TUTORIAL.html)
- [DB2 Certification Resources](http://www.ibmmainframeguru.com/MainframeGuru/viewtopic.php?t=1230)
- [Debug Program in XPEDITER XPEDITER Tutorial](http://www.geocities.com/srcsinc/XPEDITER.html)
- [FILEAID Tutorial Primary](http://www.geocities.com/srcsinc/FILEAID.html)
- [CHANGEMAN Tutorial Primary](http://www.geocities.com/srcsinc/changeman.html)
- [IMS Tutorial primary](http://www.geocities.com/db2tutorials/IMS-DB.pps)
- [Mainframe ABEND Codes / Status Codes for DB2 VSAM IMS](http://www.geocities.com/srcsinc/abends.html)

# **[Free Exam Project - Download Exams](http://www.freeexamproject.net/exams.htm)**

Here are certification exams for CompTIA A+, Network+, Novell Netware, and Data Warehousing that were created by others that you can download for free. The site focuses on IT Certications, but is open to all subjects. By downloading the Free Exam application, users can create and run their own practice exams. By submitting the exam they created to the website, others can download that exam to practice on.

# <span id="page-35-0"></span>**6) New Computer & IT Training & Tutorial Link & Resource Sites:**

These web sites will be added to our IT Links and Resources page at <http://www.intelligentedu.com/cat6.html>

#### **[ProProfs.com](http://www.proprofs.com/webschool/index.php?category=all)**

ProProfs WebSchool is a user powered technical tutorial directory. Every free tutorial or learning link is submitted and voted on by the community. At this site you can share, discover and promote links to your favorite web learning resources, such as videos, articles, tutorials, etc. Here are the tutorial categories:

- Cisco Certification
- Comptia Certification
- [Computers](http://www.proprofs.com/webschool/index.php?category=Computers)
- Education And Exams
- [Hardware](http://www.proprofs.com/webschool/index.php?category=Hardware)
- IT Certification Exams
- **Microsoft Certification**

November 2006 Newsletter for Computer IT Education, Training & Tutorial Resources

- Miscellaneous
- [Software, OS And Applications](http://www.proprofs.com/webschool/index.php?category=Software%2C%20OS%20And%20Applications)

# <span id="page-36-0"></span>**7) I.T. Sites and Free Downloads Worth Mentioning:**

#### **[Kerio Personal Firewall 2.1.5](http://www.321download.com/LastFreeware/files/keriopf215.zip)** (last freeware version)

Kerio Personal Firewall is a small and easy to use system designed for protecting a personal computer against hacker attacks and data leaks. It is based on the ICSA certified technology used in the WinRoute firewall. The firewall itself runs as a background service, using a special low-level driver loaded into the system kernel. This driver is placed at the lowest possible level above the network hardware drivers. Therefore, it has absolute control over all passing packets and is able to ensure complete protection of the system it is installed on. 2018kB

#### **[AI RoboForm 4.6.8](http://www.321download.com/LastFreeware/files/AiRoboForm.zip)** (last uncrippled freeware version)

AI RoboForm is a push-button web form filler with some serious Artificial Intelligence (AI) inside. It allows you to define your personal profile or "usual" responses to a web form. This information is then saved, and when you need to fill a form, just click "Fill Forms" button, and form is filled out. AI RoboForm is fully client-based, so it is very fast, it never disables web site functions, and it works even in pop-up HTML windows. The most important feature of AI RoboForm is high accuracy - it fills 95% of all fields correctly. The RoboForm will also save (and assist in managing) your passwords. The program integrates with Internet Explorer versions 4 to 6, any browser based on IE (AOL, MSN, NetCaptor, NeoPlanet, etc), and with Netscape 7/ Mozilla. AI RoboForm can fill forms in English (US and UK),

Chinese, Dutch, French, German, Italian, Russian, Spanish and Swedish. 736kB

# **[WatchCat 2.0](http://www.321download.com/LastFreeware/files/wcatcur.zip)**

WatchCat uses a menu to keep track of programs you are running, letting you hide any running application from view. Application windows that are hidden by WatchCat not only disappear from your Windows desktop but also disappear from the Taskbar and from the list of running tasks displayed by ALT-TAB. To hide or unhide any application, simply right-click on WatchCat's System Tray icon and select an application from the menu that appears; applications that appear on the bottom of the menu are ones that are currently hidden. 147kB

#### **[MoveOnBoot 1.95](http://www.321download.com/LastFreeware/files/moveonb.zip)**

MoveOnBoot allows you to copy, move or delete files on the next system boot. This can come handy if you need to replace or delete files that are locked by other applications, loaded into memory or cannot be changed until next system boot. 269kB

#### **[Abilon 2.5.3.196](http://www.321download.com/LastFreeware/files/Abilon.zip)**

This is an RSS aggregator, which gives you all of the top headlines at a glance, without having to re-visit each site. Abilon displays headlines from RSS (Really Simple Syndication) Channels in an easy to read format. It is small, fast, and free. Adding new channels is as simple as right-clicking and entering the address of the feed. 579kB

# <span id="page-38-0"></span>**8) Question of the Month about Technical Training:**

Each month Scott Turton will answer a current or important question that we have received about computer and IT training and career development.

#### **November 2006 Question of the Month:**

As web-based applications become more popular and smart devices become mainstream and do things that computers can do, will traditional desktop software begin to fade away, and possibly be replaced by Internet-based computing and/or smart device computing?

#### **Answer:**

As web-based applications become more popular, we are also seeing a great increase in the number of powerful devices being used today, including blackberrys, smart cell phones, game boxes, personal music players, digital cameras, etc.

All smart devices have specialized software and an operating system, so as these are integrated in the future, they will need to support users with sharing, synchronizing information, and expanding out to other users and information repositories. One the the big challenges will be to figure out how to connect all of the devices used by a single person to provide individual access to, and control of, his or her information wherever it resides. There will probably be dual systems bringing together a centralized and a decentralized model.

In regards to desktop and web applications, I predict an eventual blend of the two that will be come together and create desktop applications that will able to go anywhere and use any data. On the web, a given remote system will probably not be a centralized server, but instead a global assortment of systems owned by dozens of different companies. This shifting of control to many varied types of

online systems and servers will cause social and legal issues that will be challenging to solve.

I hope this help you.

Scott Turton Site Editor [Intelligentedu.com](http://www.intelligentedu.com/)

# <span id="page-39-0"></span>**9) Please Support Our Training Mission**

<http://www.intelligentedu.com/support.html>

## **How You Can Support Our IT Training Mission**

Please help support Intelligentedu.com's Computer and IT Education and Training Mission by visiting our sponsors below. By doing so, you will be helping people who want to learn to use computers in an Information Technology career.

**[ITT Technical Institute: Choose from their many programs](http://ipodra.com/clk/kaitanyunnuodiao)**

**[University of Phoenix Online: Advance your career](http://pontly.com/clk/aftauserafthepausulde)**

**[DeVry: Online degrees for working adults](http://zodals.com/clk/gyohoukibunoftsdhada)**

**[Kaplan College Online:](http://opogee.com/clk/heaftaftbandzinaft)**

**[Advance your career with an online degree from Kaplan College](http://opogee.com/clk/heaftaftbandzinaft)**

#### **[Capella University -accredited online education for professionals](http://ilatpa.com/clk/rongmentuankualin)**

#### **Computer Education, Training, & Tutorial Resources**

#### **<http://www.intelligentedu.com/> Free I.T. Training Now!**

A free and member-based I.T. educational and training portal web site. We have compiled, categorized, described, and linked many, many sites that will be of keen interest to computer science students and instructors and others seeking free training and knowledge about computers. All areas are covered, from programming to systems administration to networking to the internet. You are able to study and learn all about computers and I.T. via Free training, courses, tutorials, books, guides, documentation, articles, tips, notes, and help. Also offered are free technical training tutorials co-branded with [Freeskills.com/](http://www.freeskills.com/). Check us out today.

Copyright Notice: Please note that all of the items hyperlinked are copyrighted by their authors and/or publishers. You are expected to look for, read, and adhere to such notices. Downloaded and online material is copyrighted whether or not a copyright notice is present.

# **\*\*\* Intelligentedu.com's Member Site \*\*\* <http://www.intelligentedu.com/sign-up/index.html>**

Our Members' Site contains the web's best computer and IT training resources and tutorials. This content is individually linked and presented in a way to expedite and facilitate your IT learning experience. We have done all the web research and presentation work for you so you can concentrate solely on your computer training.

Intelligentedu.com Member Site FAQ Answers:

- 1. Over half of the web sites and pages in our members site are not in the free section of our web site. The online training resources in our members' site are linked and laid out in a much more detailed fashion than those in the free section. This will save you time in finding all the best free training on the web.
- 2. If you use a credit card when joining, you may choose to be billed by PayPal, or you may purchase from 2checkout.com, our authorized retailer, whichever you choose.
- 3. You have a choice to select the non-recurring or recurring method of payment. If you select non-recurring, when your membership period expires, you will not be automatically charged another fee on your credit card or check.
- 4. If you are looking for training and tutorials covering popular software such as Microsoft Office, Flash, Photoshop, Dreamweaver, Web Development, Windows and Computer Hardware, please see our sister site, [http://www.EducationOnlineForComputers.com](http://www.educationonlineforcomputers.com/)

The total price to join our member's site is only \$15.00 total for 2 months, \$25 for 4 months, \$34 for 6 months, or \$59 for a whole year. The funds generated will assist us to help all those seeking IT education and application development training. Here's the link to see what's available on our member's site and to sign up: [<http://www.intelligentedu.com/sign-up/index.html>](http://www.intelligentedu.com/sign-up/index.html). You can email Scott Turton with questions at [scott\\_turton@intelligentedu.com](mailto:scott_turton@intelligentedu.com).

I will give you 8 great Free Bonuses when you sign up now. These are as follows:

- 1. A Comprehensive 47-page IT Glossary
- 2. How To Understand Windows Error Messages program
- 3. 105 Great Totally Free Utility Programs
- 4. A Bug Tracking Access
- 5. The Four Best IT Salary Calculator/Wizard sites
- 6. 12 Great Web Resources for Learning the Best Methods to Study and Take **Tests**
- 7. Six Great e-Books (a \$120 value) to help you Make Money using the Internet

8. Five extra bonus IT resource sites that are the best from our "worth mentioning" newsletter section

<span id="page-42-0"></span>**To Subscribe** to this Free monthly Newsletter of Computer Education, Training, & Tutorial Resources simply send a blank email to this address: [newsletter-sub@intelligentedu.com](mailto:newsletter-sub@intelligentedu.com)

(You will need to reply to a confirming email.)

Or go to this web page and use the Subscribe form: [http://www.intelligentedu.com/newsletr\\_sub\\_unsub.html](http://www.intelligentedu.com/newsletr_sub_unsub.html)

**To Unsubscribe** from this Free monthly Newsletter of Computer Education, Training, & Tutorial Resources simply send a blank email to this address with Unsubscribe in the subject:: [newsletter-unsub@intelligentedu.com](mailto:newsletter-unsub@intelligentedu.com) (no need to confirm)

Or go to this web page and use the unsubscribe form: [http://www.intelligentedu.com/newsletr\\_sub\\_unsub.html](http://www.intelligentedu.com/newsletr_sub_unsub.html)

Thank You! [scott\\_turton@intelligentedu.com](mailto:scott_turton@intelligentedu.com) <http://www.intelligentedu.com/>